Logistic Models for Net Lift & Propensity Scores - Applied to Marketing voe

> **by Bruce Lund Statistical Modeling Consultant and Trainer, Novi, MI blund\_data@mi.rr.com and blund.data@gmail.com Send an email for a copy of slides**

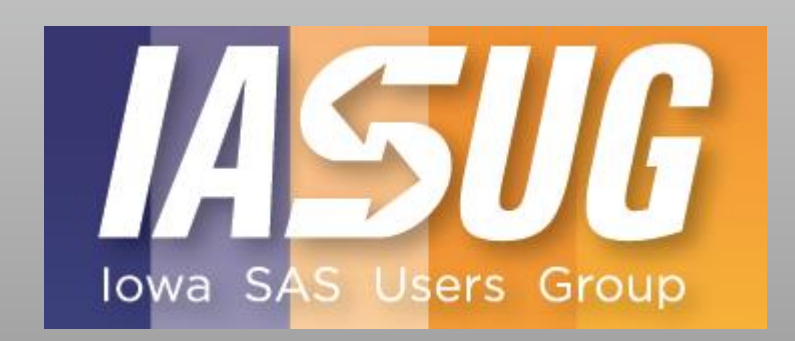

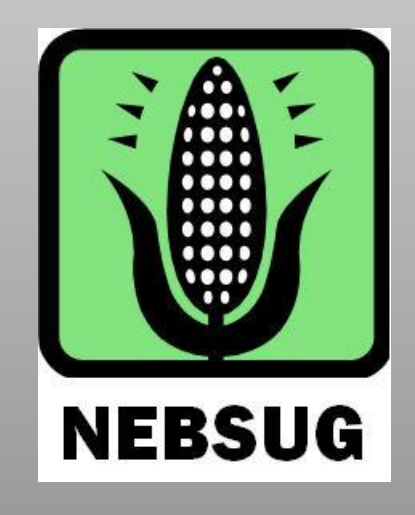

1

This Presentation: Talks about two Topics where Logistic Models play an important role …

1. Net Lift Modeling

2. Propensity Scoring applied to Causal Inference

# Net Lift (=Incremental Response) Modeling. Let's Begin

### An Example from Automotive Direct Marketing

Automotive Marketing: Two groups of customers (treated and control … randomly split) are taken from the Customer Database. Treated group receives an offer of \$750 cash-back to buy a new-vehicle within next 90 days. This is a private offer – extended by mail or email.

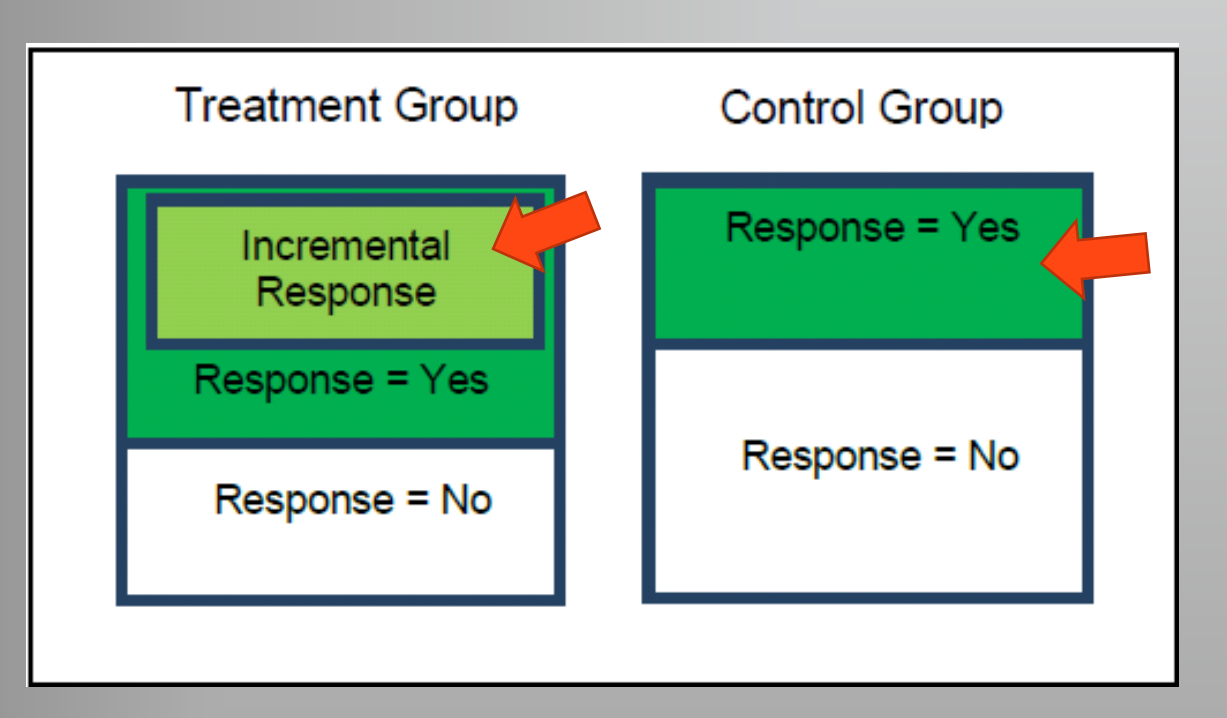

From Lee, et al. "Incremental Response Modeling using SAS(R) Enterprise Miner (2013)", SGF Paper 096-2013

Some households in control group will buy a vehicle in the next 90 days because of various needs. These are the control "responders". Maybe, 0.5% would buy (no cash-back).

In the treatment group (with \$750), maybe the buyrate is 1.5%. But of these, some would have bought anyway (needed a vehicle) but others were motivated to buy because of the \$750 (wouldn't have bought, at least now), without the cash. These are the "incremental responders".

The Goal of Net Lift Models is to identify the "incremental responders". Then the Marketing Department can target these prospects

#### Focus is Marketing Campaigns, but other applications (\*)

- An "Incremental Response (IR)" by a prospect is a response that would not have occurred without the marketing campaign "treatment".
- IR Model (or Net Lift) predicts **rate** at which prospects are "incremental" due to treatment.
	- E.g.: An incremental response model rate of 0.02 means the model *predicts* that 2% of these prospects make an incremental response.
	- Note: An IR rate for some prospects can be negative ... offer may "back-fire"
- We cannot say John or Mary Doe's response was incremental, unless we interviewed them, but they might not know! – reasons might be subconscious.
- An IR Model is different from a Propensity Model (PM). PM gives probability that a prospect will respond. Until recent years at my automotive company, PM's were all that were available.
	- Prospects with upper mid-range scores were targeted on the hope that they would be incremental. Top range was excluded "They would buy anyway".

## Fitting an Incremental Response Model comes at a cost

A pilot marketing campaign must be conducted which has sufficient scale to allow good incremental response modeling.

The organization must:

- 1. Create treated and control groups for the pilot where …
	- Selection of prospects is wide enough to encompass future campaigns selections
	- Organization must be committed to offering same treatment in future campaigns
- 2. Communicate a treatment having a momentary value to this treatment group
- 3. Perform post campaign processing to determine which prospects responded
- 4. Develop an Incremental Response Model

Note: Cost of the pilot could be substantial

## History and References

- Lo, V. (2002), "The True Lift Model: A Novel Data Mining Approach to Response Modeling in Database Marketing." ACM SIGKDD Explorations Newsletter 4:78–86.
- Zhong, Jun (2009), VP Targeting and Analytics, Card Services Customer Marketing, Wells Fargo in the presentation: "Predictive Modeling & Today's Growing Data Challenges" at Predictive Analytics World in San Francisco, CA 2009.
- Larsen, Kim (2009) introduced Net Lift Modeling at M2009, 12th Annual Data Mining Conference, Las Vegas.
- Lee T., Zhang R., Meng X., and Ryan L. (2013), "Incremental Response Modeling Using SAS® Enterprise Miner", SAS Global Forum 2013
- Lavery, R. (2016) An Animated Guide: Incremental Response Modeling in Enterprise Miner, WUSS 2016. Link: https://www.lexjansen.com/wuss/2016/135\_Final\_Paper\_PDF.pdf
- Lund, Bruce (2016), Incremental Response Modeling with SAS® EM (14.1), MSUG Feb 2016 Link: http://www.misug.org/uploads/8/1/9/1/8191072/blund\_incremental\_response.pdf
- Michel, R., Schnakenburg, I., von Martens, T. (2019), *Targeting Uplift*, Springer, Cham, Switzerland.
	- See the extensive references in Michel, et. al.
- SAS Institute Inc. 2018. SAS® Enterprise Miner™ 15.3: Reference Help. Cary, NC: SAS Institute Inc

SAS added Incremental Response Node to Enterprise Miner in 2013 (See paper by Lee, et al. above)

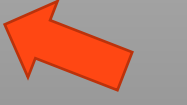

7

#### Some Incremental Response Model Methods

Difference Model (This is included in SAS EM, Incremental Response Node) This will be our first example to illustrate the important concepts Combined Model (Included in SAS EM, Incremental Response Node) … in Appendix Other methods are discussed in the book Michel, et al (2019) and one is discussed in Appendix

For ALL modeling methods this information is REQUIRED: A large sample of Prospects is needed. For each Prospect there will be: Treatment T:  $1 =$  treated or  $0 =$  control ... random assignment Response Y:  $1 =$  responded or  $0 =$  not responded ... determined after the campaign Assignment to TRAIN or VALIDATE … random assignment … to fit and then validate IR Model Predictors X's for the Prospects which are used in fitting the IR Model

The Difference Model A lot of SAS code to come … follow along and then get the slides from me

#### A Marketing Campaign Dataset for Illustration of Difference Model

```
%let seed = 12345;
DATA Campaign;
do i = 1 to 250000;
x1 = \text{ranuni}(&seed); x2 = \text{ranuni}(&seed); x3 = \text{ranuni}(&seed);
if mod(i,4) in(0 2) then T = 1; else T = 0;
if T = 0 then do:
if ranuni(\&seed) < .04 \times 1 + 0.004 \times 3 then Y = 1;
else Y = 0;
end;
else do;
if ranuni(&seed) < .07 * (1.3*x1 + .20*x2 - .05) then Y = 1;
else Y = 0;
end;
output;
end;
run;
                                Regard this code as a black box
                          There are 3 predictors: X1 X2 X3
```

```
PROC FORMAT;
value T \subset1 = "TREAT" 0 = "CONTROL";
/* Divide Campaign into TRAIN and VALIDATE */
DATA Train Validate; SET Campaign;
if ranuni(123) < .5 then OUTPUT Train;
else OUTPUT Validate;
run;
PROC FREQ Data = Train;
Table T^* Y /nocol nopercent; format T \top C.;
PROC FREQ Data = Validate;
Table T^* Y /nocol nopercent; format T^* T_C.;
run;
```
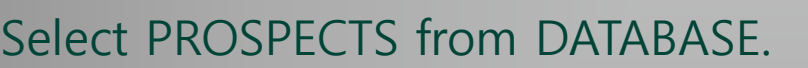

- Randomly assign Treatment T=1 to 50%
- Communicate the offer to Treated
- Record the Y's for all PROSPECTS
- Randomly split PROSPECTS into TRAIN & VALIDATE Fit model to the TRAIN dataset Validate on the VALIDATION

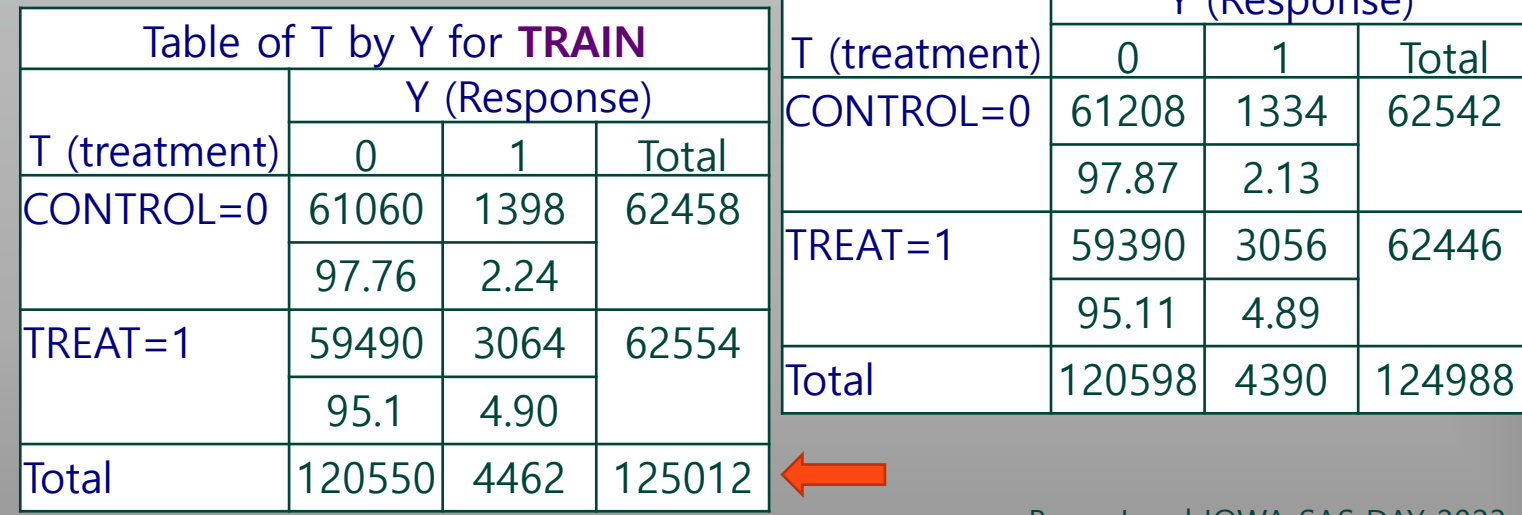

Table of T by Y for **VALIDATE**

Y (Response)

Difference Model: Fit on Train, Score Validation  $\left|\begin{array}{cc} \text{PROC LOGISTIC DATA} = \text{Train} \\ \text{(where} = (T=1)) \end{array}\right|$  $(where=(T=1))$ desc OUTMODEL = MODEL1; **MODEL**  $Y = x1 x2 x3$ ; **run**; **PROC LOGISTIC** DATA = Train (where=(T=**0**)) desc OUTMODEL = MODEL0; **MODEL**  $Y = x1 x2 x3$ ; **run**; Two Logistic Regressions are used to fit the Difference Model On TRAIN Fit X's (x1 x2 x3) to the TRAIN-TREATED and, use "OUTMODEL" PROC LOGISTIC DATA=TRAIN(where=(T=1)) desc OUTMODEL = MODEL1; /\* Lets us Score on New Data \*/ MODEL Y =  $x1 x2 x3$ ; Fit X's (x1 x2 x3) to the TRAIN-CONTROL and use "OUTMODEL" PROC LOGISTIC DATA=TRAIN(where=(T=0)) desc OUTMODEL = MODEL0; MODEL  $Y = x1 x2 x3$ ; Score VALIDATE prospects twice … using MODEL1 and MODEL0 MERGE the 2 scored datasets to form VALIDATE\_SCORED Each Prospect has two probabilities P\_TREATED and P\_CONTROL Subtract two probabilities to **compute Difference Score DS**: **DS** = P\_TREATED - P\_CONTROL **DS estimates the Incremental Response Rate (IRR) DATA** Validate Scored; MERGE VALIDATE\_Scored1 VALIDATE\_Scored0; /\* No BY needed \*/ DS = P\_TREATED - P\_CONTROL; **run**; **PROC LOGISTIC** INMODEL = MODEL1; SCORE Data = VALIDATE Out = VALIDATE\_Scored1  $(rename=(P_1 = P_1TREATED));$ **run**; **PROC LOGISTIC** INMODEL = MODEL0; SCORE Data = VALIDATE (Out = VALIDATE\_Scored0  $(rename=(P_1 = P_1COMTROL));$ **run**;

Can have different X's for MODEL1 and MODEL0

Bruce Lund IOWA SAS DAY 2023

11

## Importance of DS for planning Future Campaigns

We need to see if DS *actually predicts* the incremental response rate.

This is important because we want to use DS to *predict* the profits for FUTURE campaigns. We use DS to decide which prospects to include in the FUTURE campaign.

- An accurate DS *enables* the type of calculation shown below:
	- If DS = 0.02 for a group of prospects, then these prospects would produce incremental responses at a rate of 2%.

→ Assume that every response has a fixed profit amount of \$100 (this is a simplistic assumption… see a later slide for more discussion)

- If a response gives us \$100 profit, then the *incremental* profit from the DS=0.02 group would give us profit equal to (Size of Group) \* 2% \* \$100
- If treated response rate is 14% and incentive cost is \$10 and if there is fixed cost of \$1 for each treated prospects then for this  $DS = 0.02$  group:

NET INCREMENTAL PROFIT = (Size of Group) \* [2% \* \$100 - 14% \* \$10 - \$1]

• Future campaign: Offer treatment to DS ranks that give NET INCREMENTAL PROFIT > 0

## Validating the Difference Score DS

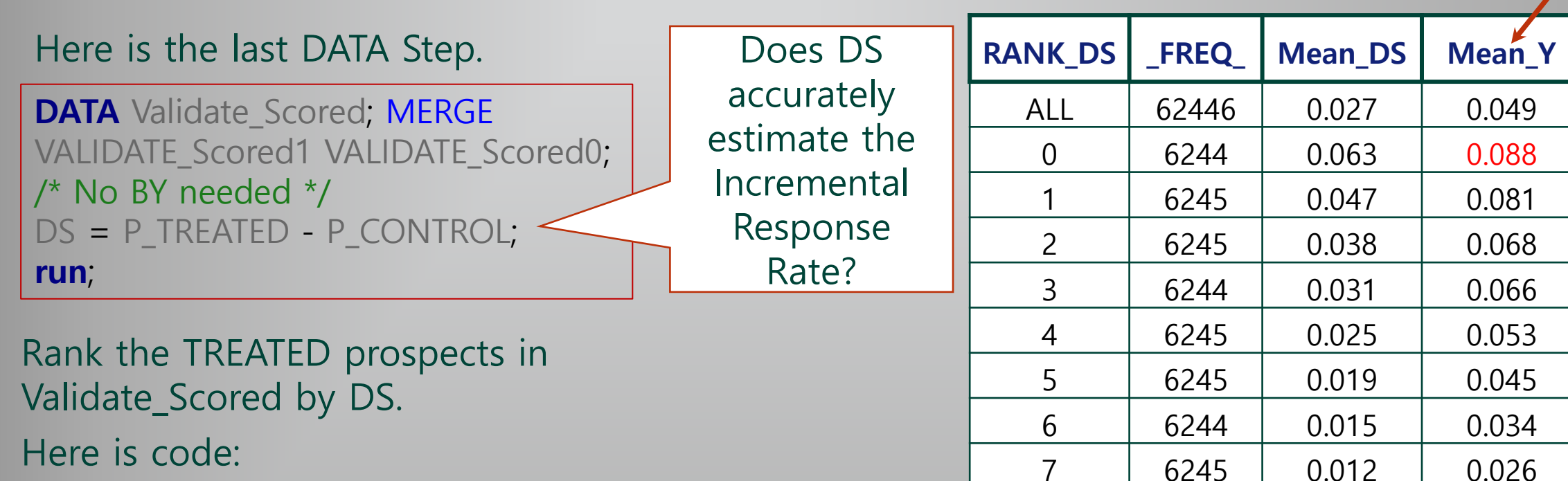

```
PROC RANK DATA = Validate Scored(where=(T=1))
OUT = RANKED GROUPS = 10 DESCENDING;
VAR DS; RANKS RANK DS;
```
#### **run**;

**PROC MEANS** DATA = RANKED NOPRINT;

```
CLASS RANK_DS; VAR DS Y;
OUTPUT OUT = MEANOUT(DROP=_TYPE_)
```
 $MEAN = Mean DS Mean Y;$ 

**PROC PRINT** DATA = MEANOUT; **run**;

• Mean<sub>\_</sub>Y (response rate of Y=1) has large drop from RANK=0 to RANK=9 … 0.088 to 0.007

8 6245 0.010 0.021

9 6244 0.007 0.007

- Mean\_Y decreases steadily down the ranks
- **→** So far, GOOD ... but have not yet validated **DS**

What is %Y=1 if these prospects were untreated??

 $\frac{9}{6}Y=1$ 

## Validating the Difference Score DS

**PROC RANK** DATA = Validate Scored(where=(T=0)) OUT = RANKED GROUPS = **10** DESCENDING; VAR DS; RANKS RANK DS; **run**; **PROC MEANS** DATA = RANKED NOPRINT; CLASS RANK\_DS; VAR DS Y; OUTPUT OUT = MEANOUT  $($ rename =  $(RANKDS = Control RANKDS)$ ) MEAN = Control\_Mean\_DS Control\_Mean\_Y; **PROC PRINT** DATA = MEANOUT; VAR Control RANK DS FREQ Control Mean DS Control Mean Y; **run**; /\* CHART on RIGHT combines TREATED and CONTROL reports …………………………………… ➔ \*/

- A flip-flop at ranks 2,3
- Fairly good agreement between DS and IRR … but perhaps collapse to quintiles for a better agreement and work with 5 ranks

The hope is that IRR has decreasing trend and DS is close. Support FUTURE campaigns

Incremental\_Rate = Treated\_Resp\_Rate - Control\_Resp\_Rate Compare Incremental\_Rate to Treated\_Mean\_DS (Treated Mean DS ~= Control Mean DS … see Appendix)

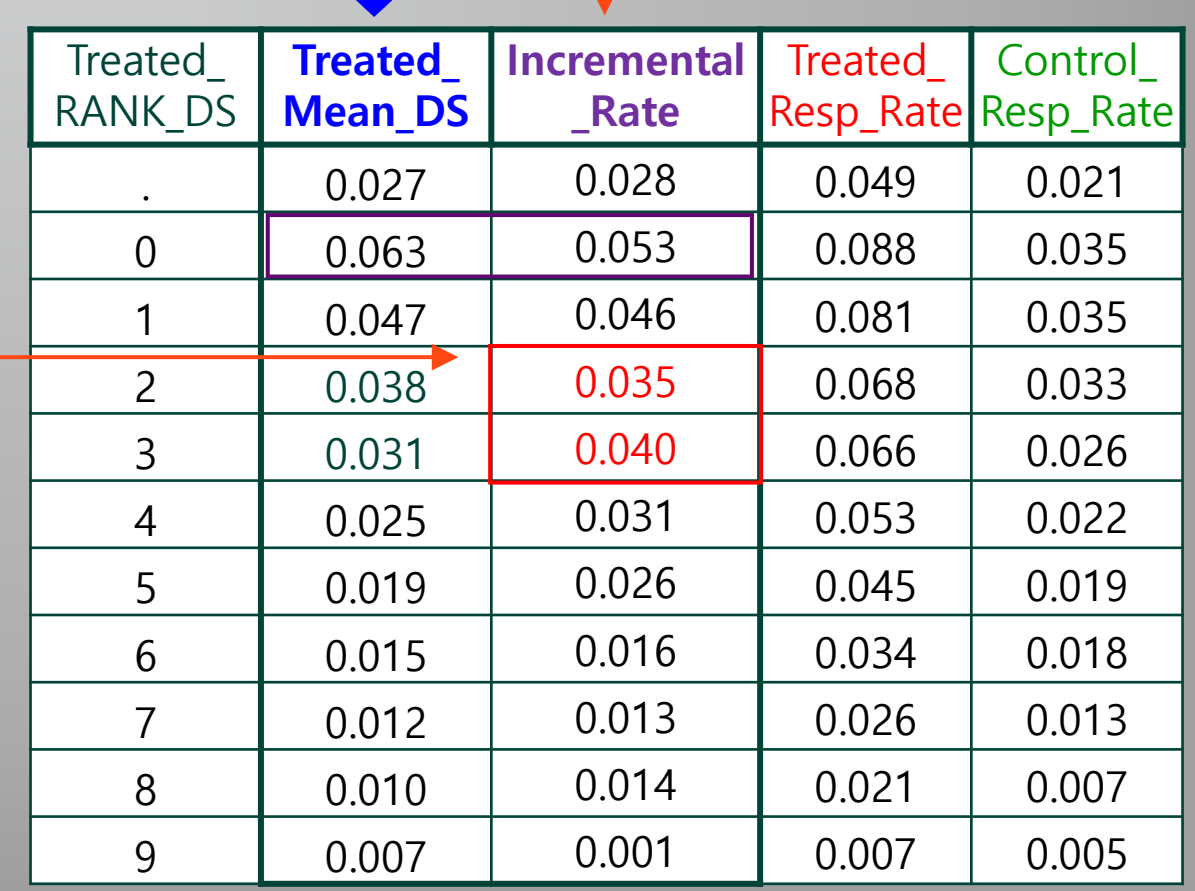

# Comments on Incrementality Models

15

### Comments on Incrementality Models NEXT

SAS EM Incremental Response Node:

- Offers predictor preparation tools using "Net Information Value" (NIV) Customized for Incrementality Modeling … Developed by Kim Larsen (2009). I have not seen studies of the benefits of NIV … I think it needs published research Good explanation of NIV is by Lavery (2016). See Lund (2016) for an example and commentary
- Difference Model is criticized in Michel, et al (2019) p. 51 … see comments in Appendix
- Perhaps, better method, also in SAS EM, is the Combined Model … see Appendix for example
- A third method: Probability Decomposition Model (PDM) … In automotive marketing, we had some success with a PDM with a cash-back offer … see Appendix for discussion.

To Fit a useful Incrementality Model is challenging … difficult to fit a model that predicts Incremental Responses for future campaigns … when model is based on transactional data (purchase and service history, demographic overlays).

… what is needed is a predictor X "If only I were given an offer, then I'd buy"

#### Incremental Response Rate v. Incremental Profit?

-------------------------------

#### In many applications the response is binary … 0 or 1 Here, a ranking by Net Lift Model score is sufficient to decide who to target with a treatment.

But if the response is quantitative and if profit varies with the response ... then must rethink e.g. New-Vehicle Sale … each vehicle has a different profit for the Automotive Company luxury vehicle higher profit than small sedan … better to sell an incremental luxury vehicle A Net Lift Model score might incorrectly rank prospects for targeting if profit is ignored. This adds complexity to NET LIFT modeling … see next slide.

#### Variable Profit from a Response … How to Rank Prospects Self-study - get the slide and work through the calculations

Example: The "MIDDLE" Net Lift Model rank has the highest Net Profit per Prospect (\$1.60) but only the second highest Incremental Response Rate (0.02)

Develop this TABLE from PILOT data. Update TABLE when new Campaigns are run.

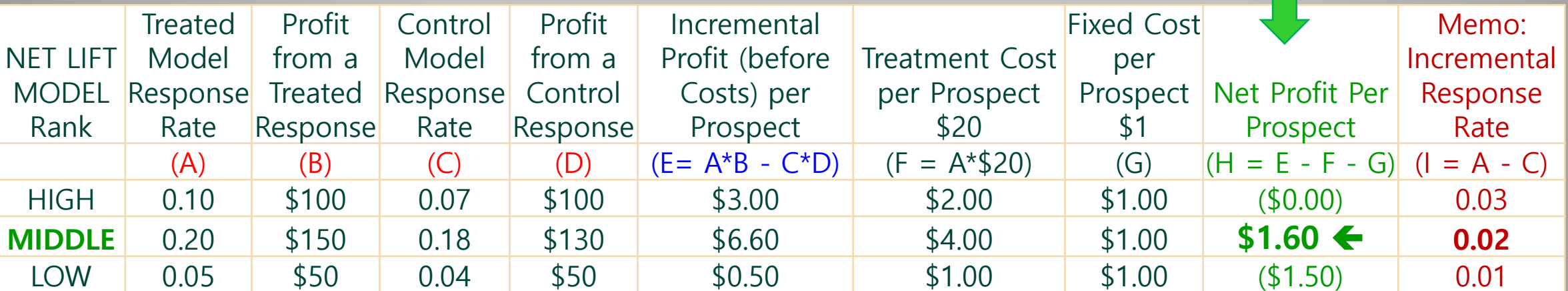

See Appendix for prospect level data for the table

SAS EM offers "linear regression" for quantitative response (assumes the response distribution is suitable for a regression model)

A discussion of estimating the Treatment Effect in an Observational Study using Propensity Scores … computed via a Logistic Model

### An Observational Study is Described …

"Observational study": subjects are assigned to treatments by a non-randomized process. Assume 2 treatments:

T=1 treated group

T=0 control group

Associated with subjects is an outcome Y that follows the treatment T

- Y might be binary … sick/well, buy/rent
- Y might have continuous numeric values ... income 1 year after treatment

Goal: Estimate the average effect of T on Y

Called: Average Treatment Effect … abbreviated by ATE

### Automotive Marketing Example

Auto Co. offered \$10 cash-back if vehicle owner had a "deluxe" oil change at franchised dealer during a marketing campaign. Widely advertised.

Owner "self selects" by having oil change & claiming \$10 via web.

Treatment Groups:

- $T = 1$  if received \$10 cash back
- $T = 0$  random sample from Database with an oil change in prior period

Y: Binary Outcome:

Owner BUYS new vehicle from Company within 1 year after the oil change or NOT

X: Facts about vehicle owner's purchase and service history with Company

- $ATE = Increase in % buying$
- … Can't simply compare buy-rates between treatments: T=1 v. T=0

… T=1 were generally recent buyers & loyal servicers and T=0 were not.

We now explore methods that can measure ATE for an example like this one.

## Propensity Scores NEXT

The Propensity Score (PS) is the probability of receiving treatment given the observed X's. PS does not involve outcome Y Propensity Score is  $PS = P(T=1 | X)$  ... Logistic Regression can be used to fit PS PROC PSMATCH provides an option "PSMODEL" to use Logistic Regression to fit PS. Example given later.

PSMODEL has limited functionality but PROC PSMATCH provides a method to "import" Propensity Scores which were fitted externally using other procedures.

Propensity Scores are used to help in the estimation ATE for an observational study: There are three ways the PS can be used:

- 1. Matching
- 2. Stratification
- 3. Inverse Probability Weighting

These are discussed on the next slide.

### PROC PSMATCH offers three ways to use PS to help estimate ATE

#### (1) MATCHING

PROC PSMATCH has a "MATCH METHOD" statement. Here is a high level explanation:

- Given a case in TREAT, then a case in CONTROL is found where  $PS_{treat} \sim = PS_{control}$
- This implies that  $X_{\text{treat}} \sim = X_{\text{control}} \dots$  i.e. very similar covariate values.
- Therefore, TREATED case is "very much like" CONTROL case ... apples to apples
- For this case: Treatment\_Effect =  $Y_{treat}$   $Y_{control}$  ... like treating and not treating same case
- To remove random chance ... average over all treated cases ... ATE =AVG( $Y_{\text{treat}}$   $Y_{\text{control}}$ ) Other options for the MATCH METHOD statement in PSMATCH. See Appendix.

(2) STRATIFICATION … TREAT and CONTROL are put into Strata (Groups) with similar PS

Less "exact" than MATCH but is feasible for large TREAT and CONTROL groups … MATCH is limited by size of TREAT and CONTROL groups.

Regarding \$10 oil-change rebate, we used an ad hoc stratification approach … this work was before PROC PSMATCH was introduced (2016) … stratification is not further discussed today

(3) INVERSE PROBABILITY WEIGHTING (IPW): Weights are computed from propensity scores. The weights adjust TREAT and CONTROL to make these groups comparable. The weights can then be incorporated into a subsequent analysis that estimates the ATE.

## Requirements for an unbiased estimate of ATE

- Regardless of METHOD (matching, stratification, weighting) … for unbiased estimate ATE ... PS and X's must satisfy:
- 1. Strong Ignorability Assumption (SIA): … there is no omitted X that is strongly related to both treatment and outcome.
- 2. Balance: PS and X's (for PS) must have similar distributions (histograms) on T=1 and T=0 after applying either matching, stratification or weighting.
- To evaluate Balance: PSMATCH has an option called ASSESS.
- ASSESS provides statistical measures and graphics to measure Balance. ASSESS is not discussed today due to time constraints.
- Concerning PS: More important to have Balance than to have good fit.
- SIA has a formal statistical definition … see Appendix for definition.
- No statistical tests for SIA … Modeler must apply Subject Matter Expertise.
- But see https://www.youtube.com/watch?v=tUbVkMGlqmM and PROC CAUSALGRAPH for an approach.

## SIA Violation: Example of Omitted but Strongly Related X

- The treatment T is attending type of college:  $S =$ "State U" vs I = "Ivy U"
- Outcome Y: Student's Annual Income 5 years after graduation
- Suppose X1 is GENDER and X2 is SAT Score from High School.
- Comparison of Y can be made across T's for equal values of X1-X2 … apples to apples ?
- No, ATE estimate will be biased!
	- X3 = Parent's Income is not included. X3 is strongly related to:
		- Treatment (high tuition requires high parent income)
		- Outcome (high parent income implies "connections" leading to high paying jobs / businesses opportunities for the graduate).
- Outcome Y cannot be viewed as the result of a randomized treatment after controlling only for X1-X2 (wrong apples)

In the Appendix the mathematical definition of SIA is given and then it is shown mathematically how this example violates SIA.

# Inverse Probability Weights and ATE

26

#### Potential Outcomes

If a prospect is treated, then it has a real treated outcome, but has a *potential* control outcome  $Y(1)$  be the real treated outcome and  $Y(0)$  be the potential control outcome If a prospect is untreated, then it has a real control outcome, but has a *potential* treated outcome Y(1) be the potential treated outcome and Y(0) be the real control outcome

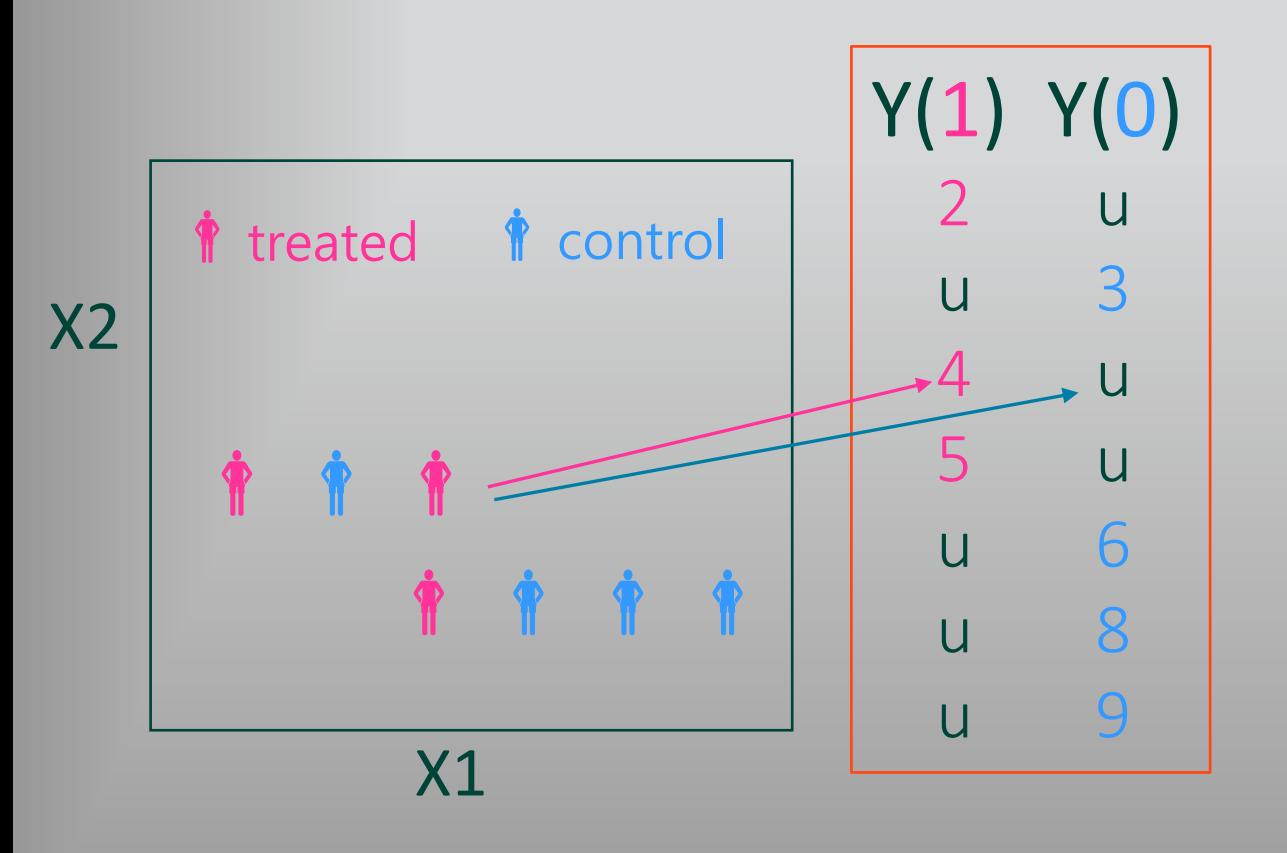

Focus on Y(1) … we see some "u's". They are real values … just never to be observed.

Y(1) represents the conceptual population of all the prospects being treated

 $E[Y(1)]$  is expected or mean value of the population of all treated

Likewise,  $E[Y(0)]$  is mean of all control

So, based on these hypotheticals:

 $ATE = E[Y(1)] - E[Y(0)]$ How can  $E[Y(1)]$ ,  $E[Y(0)]$  be estimated from a sample of Y, T, and X's ??

NEXT

### This formula estimates ATE … plug in sample … no missing values

Get a sample size n of (Y, T, X). Fit PS model, and then Plug-in values from the sample … no missing.

(1/n) \* {  $\sum_{i=1}^{n} Y_{i}^{*}T_{i}$  /  $ps(x_{i}) - \sum_{i=1}^{n} Y_{i}^{*}(1-T_{i})$  / (1 -  $ps(x_{i})$ ) } estimates ATE

How to interpret this formula? Consider the first summation:

Consider a term  $Y^{\star}T$  where T=1 ... if T=0, then this term  $Y^{\star}T$  would be zero

- Suppose for this Y:  $ps(x) = 1/3$  and so  $1/ps(x) = 3$ .
- Then Y /  $ps(x) = 3*Y$  accounts for 3 Y's from population of  $Y(1)$  ... "filling in unobserved".

A similar discussion for the second sum.

But I realize this discussion doesn't prove the formula.

Proof of the ATE formula depends on:

- (1) Strong Ignorability Assumption (SIA) is true
- (2) Propensity score is perfect ... fitted propensity score at X exactly equals  $P(T=1 | X)$

There is a proof in Appendix which utilizes basic probability rules. Proof looks somewhat "magical".

## PROC PSMATCH computes PS and WEIGHTS NEXT

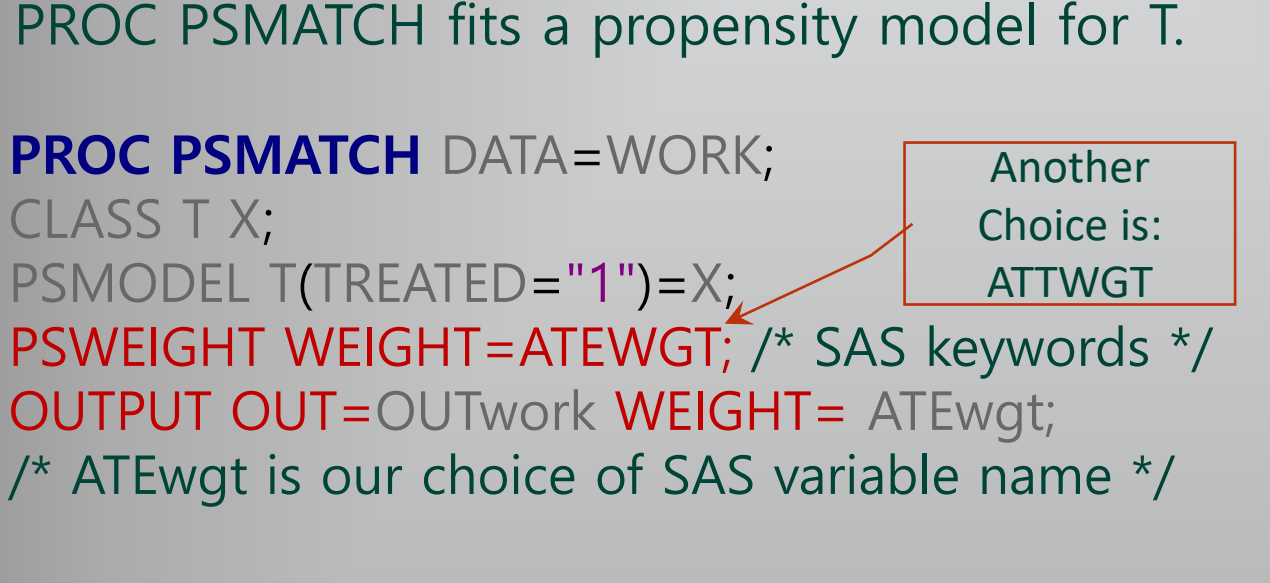

PSMODEL produces propensity scores: \_PS\_ \_PS\_ is used to create Weights called ATEwgt. ATEwgt =

1 / \_PS\_ … treated 1 / (1 -\_PS\_) … control

Terminology: ATEwgt is called "Inverse Probability Weight" and abbreviated IPW.

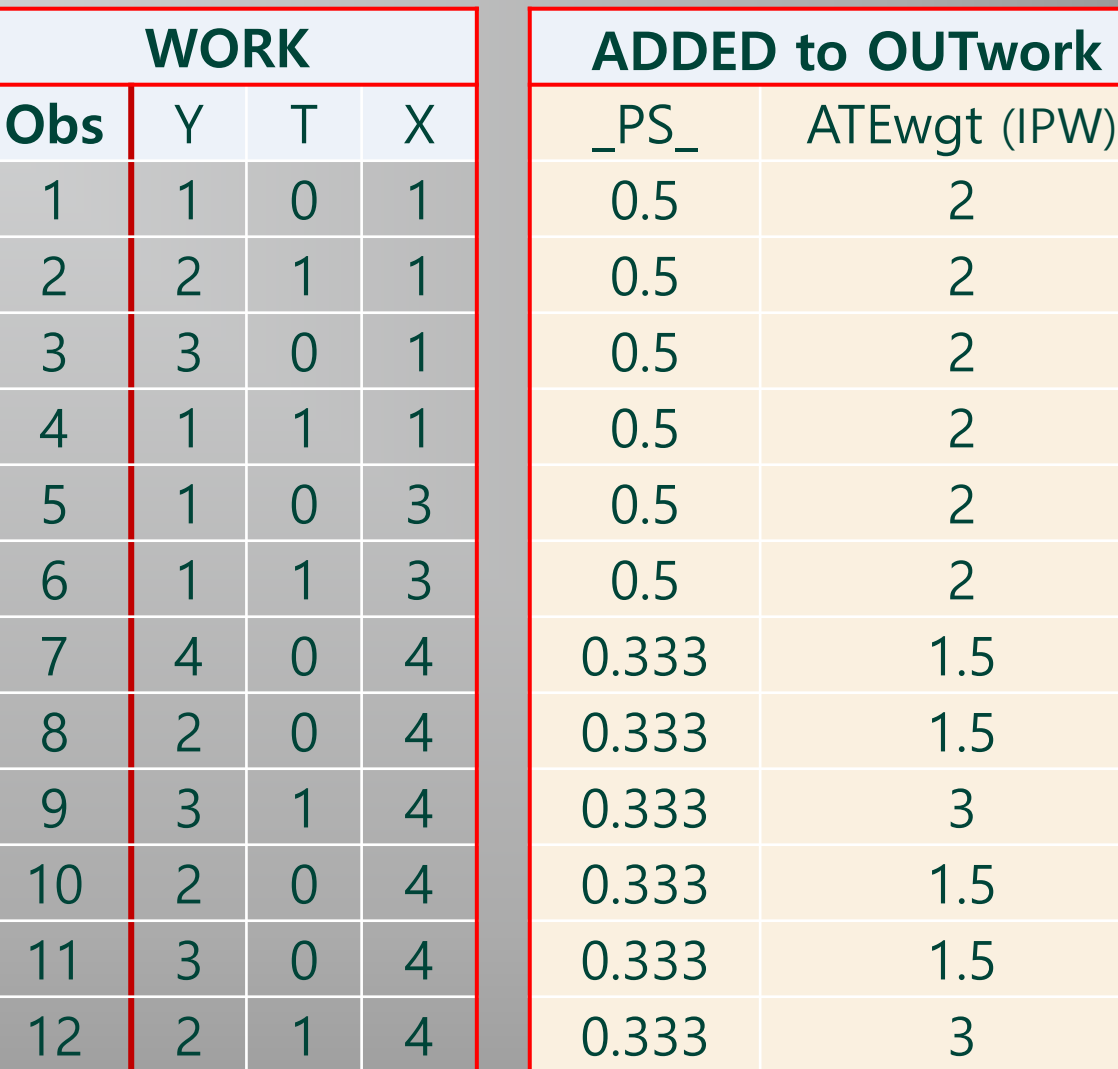

Twork

## Now Estimate ATE … using DATA Step and PROC MEANS

## (1/n) \* {  $\sum_{i=1}^{n} Y_{i}^{*}T_{i}$  /  $ps(x_{i}) - \sum_{i=1}^{n} Y_{i}^{*}(1-T_{i})$  / (1 -  $ps(x_{i})$ ) } estimates ATE

#### **DATA** OUTwork2; SET OUTwork;

YTwgt = Y\*T\*ATEwgt;  $YCwqt = Y^*(1-T)^*ATEwdt;$ **PROC MEANS DATA=OUTwork2 MEAN;** VAR YTwgt YCwgt;  $\leftarrow$  Average of the terms **run**;  $\leftarrow$  Creates all the terms for the 2 sums in the ATE formula

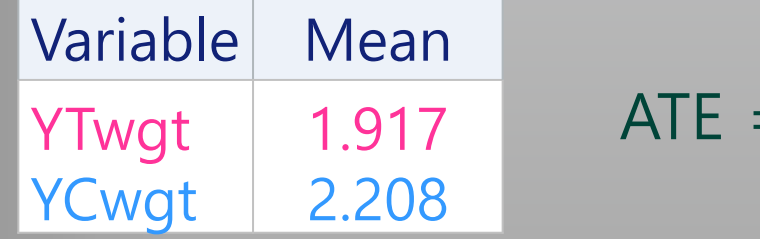

```
= 1.917 - 2.208 = -0.292
```
PROC CAUSALTRT computes PS, IPW, and ATE

## **PROC CAUSALTRT** DATA= work METHOD= IPW;

CLASS X;

/\* PROPENSITY MODEL … doesn't require T to be included in CLASS statement \*/

```
PSMODEL T(descending)= X;
```
/\* MODEL Y identifies Y as OUTCOME … other METHOD's specify MODEL Y = <X>\*/ MODEL Y;

**run**;

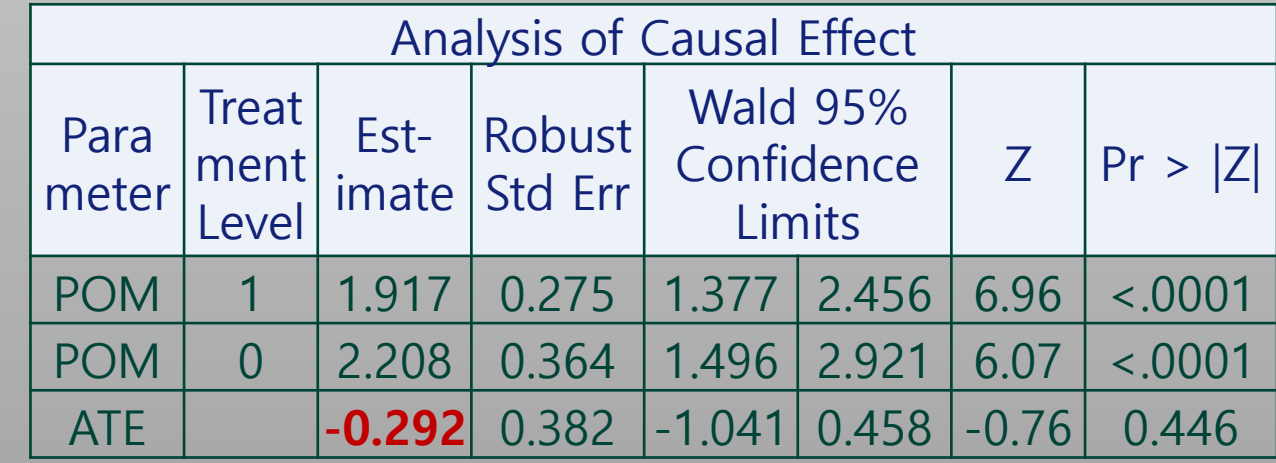

 $POM =$ potential outcome mean PROC CAUSALTRT … many features not discussed today

This has been a very brief introduction to PROC CAUSALTRT.

There are many other features:

A total of six METHOD's (PSMODEL & MODEL combinations) are offered by CASUALTRT.

Distributions offered for the MODEL statement: Binary, Normal, Poisson, Gamma

Here are some readings …

- First read: Yuan, Y., Yung, Y.-F., and Stokes, M. (2017), SAS Global Forum on PROC PSMATCH
- Then read: Lamm, M., and Yung, Y.-F. (2017), SAS Global Forum on PROC CAUSALTRT
- More advanced: Marie Davidian, notes NCSU (2007) https://www4.stat.ncsu.edu/~davidian/double.pdf

# Stop Here if Running Out of Time

## Why not use TTEST to estimate ATE instead of my DATA Step?

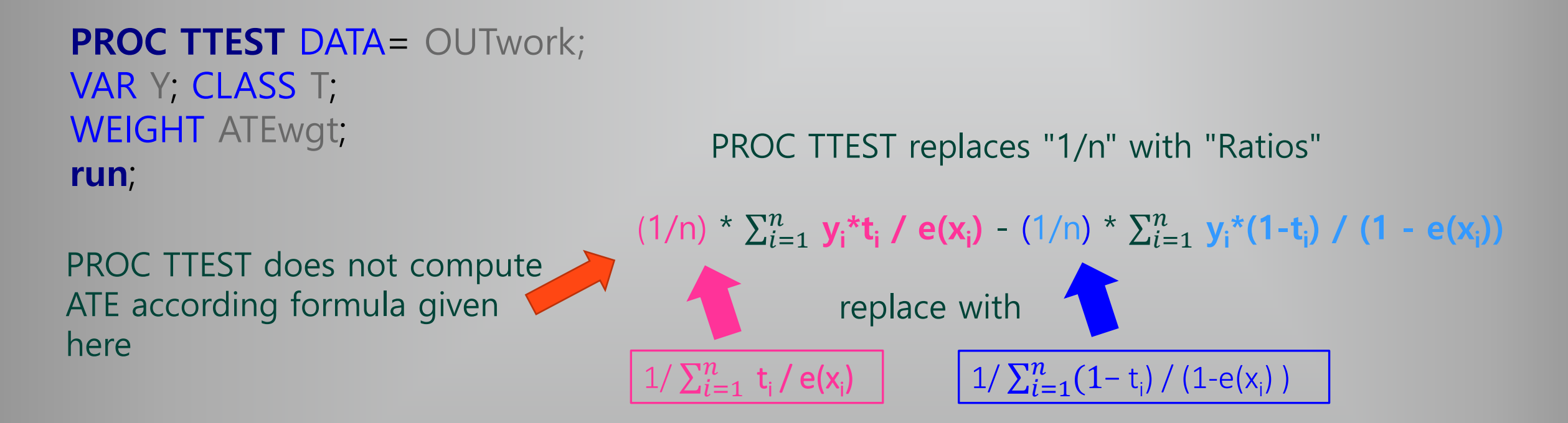

PROC TTEST gives an alternative formula for ATE. Let's have an example … See next slide

## PROC TTEST: different usage of inverse probability weights

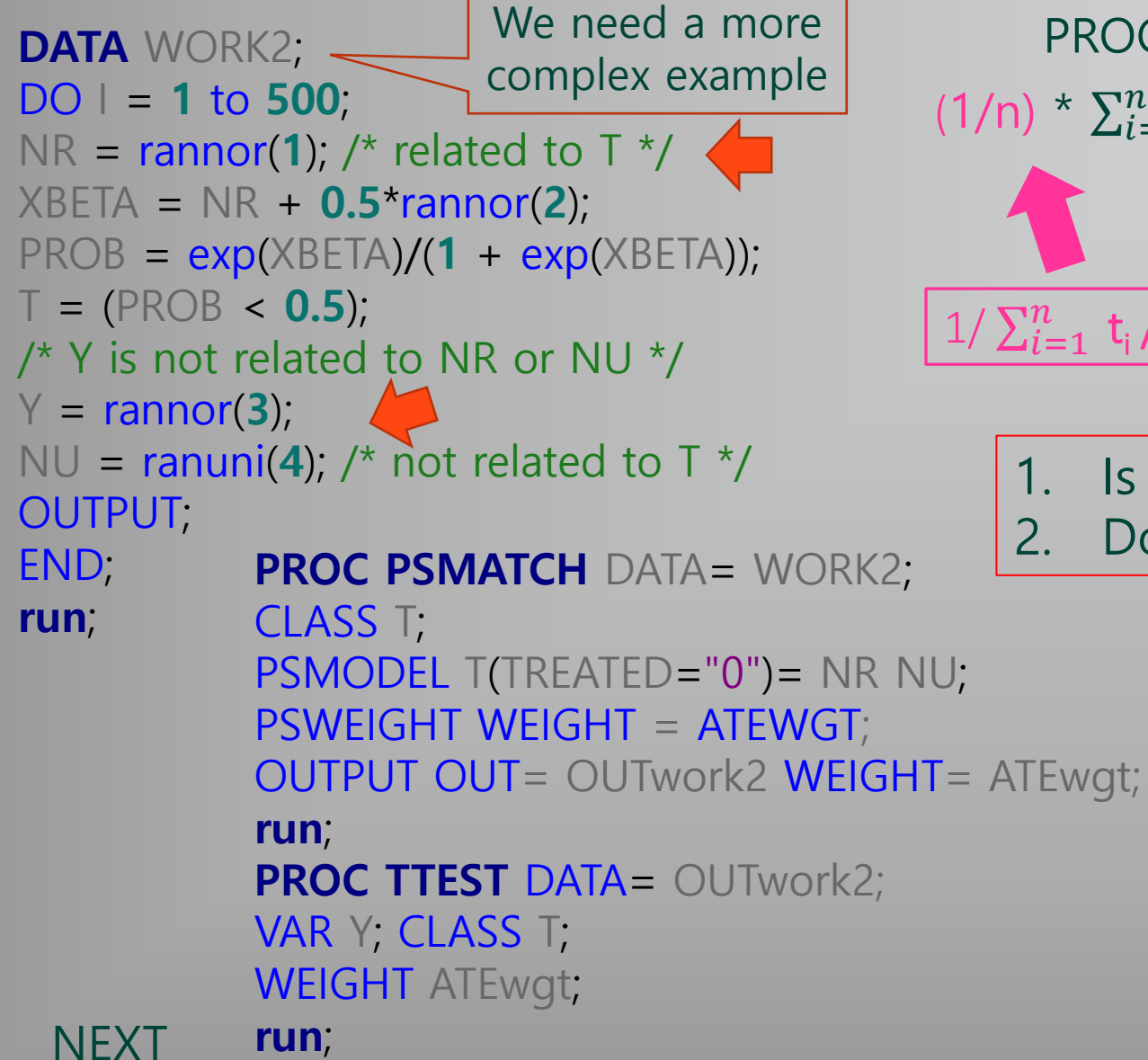

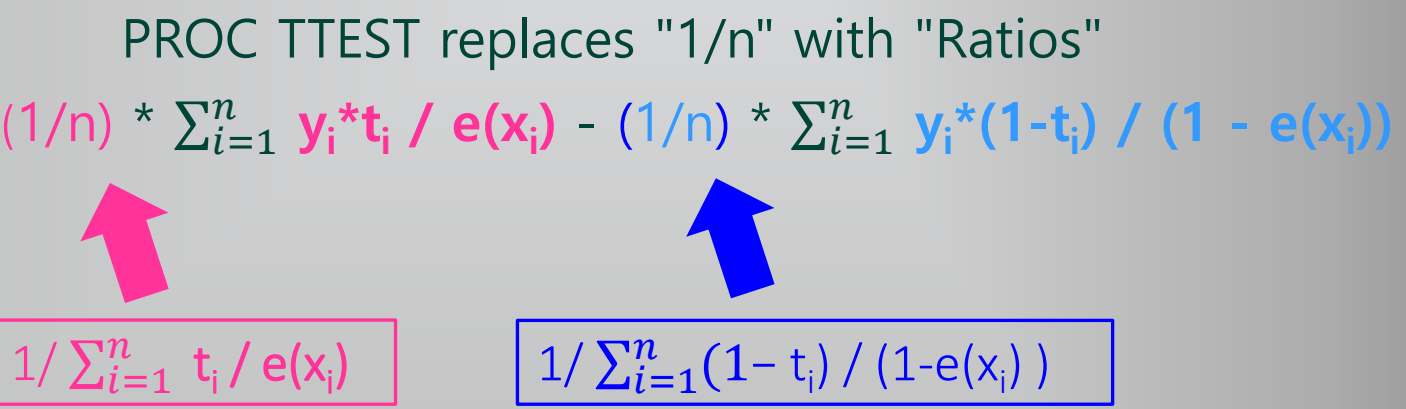

1. Is the formula with "ratios" better or worse? 2. Does PROC CASUALTRT support this formula?

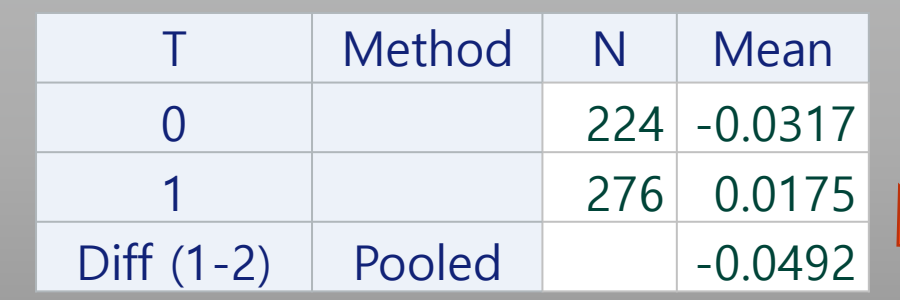

Bruce Lund IOWA SAS DAY 2023

## CAUSALTRT with METHOD = IPWR … agrees with TTEST

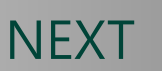

36

**IPWR** = inverse probability weighting method with ratio adjustment **PROC CAUSALTRT** DATA= WORK2 METHOD=IPWR; New METHOD PSMODEL T= NR NU; MODEL Y; Analysis of Causal Effect (IPW) **run**; **Treatment** Analysis of Causal Effect (IPWR) Parameter Level Estimate **Treatment** POM 0 -0.02634 Level Estimate Parameter POM 1 0.01927 POM 0 -0.03174 ATE -0.04561 POM 1 0.01749 IPVN Same value as PROC TTEST ATE  $-0.04923$ 

Both ATE methods (IPW, IPWR) are consistent and approximately unbiased in medium size samples. Method IPWR generally has smaller variance than IPW in repeated sampling from same population. If no METHOD is given in the Code above, then PROC CAUSALTRT will use IPWR by default

## PROC CAUSALTRT … PSMODEL has limited functionality

#### PSMODEL has no variable SELECTION options … simply fits all the X's in PSMODEL statement

But a preliminary PROC LOGISTIC (or HPLOGISTIC) can be run

- Use any feature of PROC LOGISTIC to fit model
- Save xbeta from this PROC LOGISTIC model
- Use xbeta in PROC CAUSALTRT

```
Must assess BALANCE of PS, NR, NU before
running CAUSALTRT
```

```
DATA WORK2;
DO I = 1 to 500;
NR = rannor(1);
xb = NR + 0.5*rannor(2);PROB = exp(xb)/(1 + exp(xb));
T = (PROB < 0.5);Y = \text{rannor}(3);
NU = \text{ranuni}(4);
OUTPUT;
END;
run;
PROC LOGISTIC DATA = WORK2;
MODEL T = NR NU / SELECTION=FORWARD SLE=.1;
OUTPUT OUT = WORK3 XBETA = xbeta_Logistic;
run;
PROC CAUSALTRT DATA = WORK3 METHOD= IPWR;
PSMODEL T= xbeta_Logistic;
MODEL Y;
run;
```
# **Appendices**

- Appendix 1a-1d: Net Lift using the Combined Model
- Appendix 2a-2b: Net Lift using Probability Decomposition Model
- Appendix 3a-3b: Conditional Independence and SIA and example of SIA violation
- Appendix 4a-4c: Proof of ATE formula with inverse probability weights
- Appendix 5a-5b: Treated, Control Validation Groups … DS and covariate distributions
- Appendix 6: Discussion of weakness of the Difference Model
- Appendix 7: An example of PROC PSMATCH use of Matching
- Appendix 8: Predicting Profits for a Future Campaign

### blund\_data@mi.rr.com and blund.data@gmail.com Send an email for a copy of slides

## Appendix 1a: Combined Model (called Victor Lo's Model)

Same CAMPAIGN dataset (as in Difference Model)

But now a tweak to the VALIDATE dataset … needed in later steps.

```
DATA Train Validate(drop=T); SET Campaign;
if ranuni(123) < .5 then OUTPUT Train;
else do;
     T_Actual = T; \prime^* Rename treatment variable \prime\primeT1 = 1; \prime* used later to fake out PROC LOGISTIC */
     T0 = 0; \prime* used later to fake out PROC LOGISTIC */
```
OUTPUT Validate; end;

**run**;

```
PROC FREQ Data = Train;
```
Table  $T^*Y$ 

```
/ nocol nopercent; format T T_C.;
```
TITLE1 "TRAIN data";

```
PROC FREQ Data = Validate;
```
Table T Actual \* Y

```
/ nocol nopercent; format T_actual T_C.;
```
TITLE1 "VALIDATE data";

```
run; TITLE; run;
```
#### **TRAIN data**

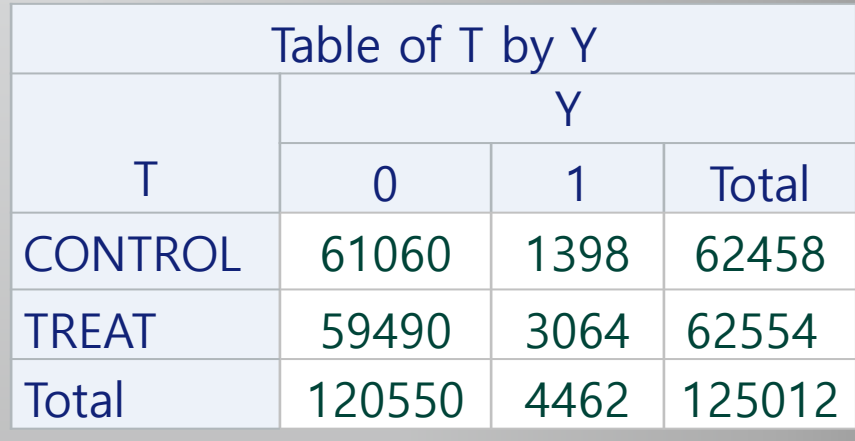

#### **VALIDATE data**

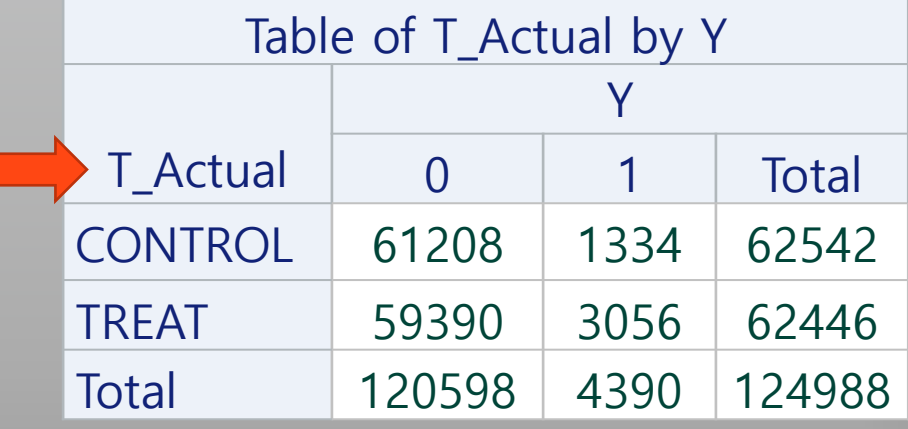

## Appendix 1b: Fit Model to TRAIN with X's, T, Interactions with T

\* Fit combined model on TRAIN ... both treated and control prospects; **PROC LOGISTIC** DATA = Train desc OUTMODEL = OUTMODEL; MODEL Y = x1 x2 x3 T x1  $*$ T x2 $*$ T x3 $*$ T; **run**;

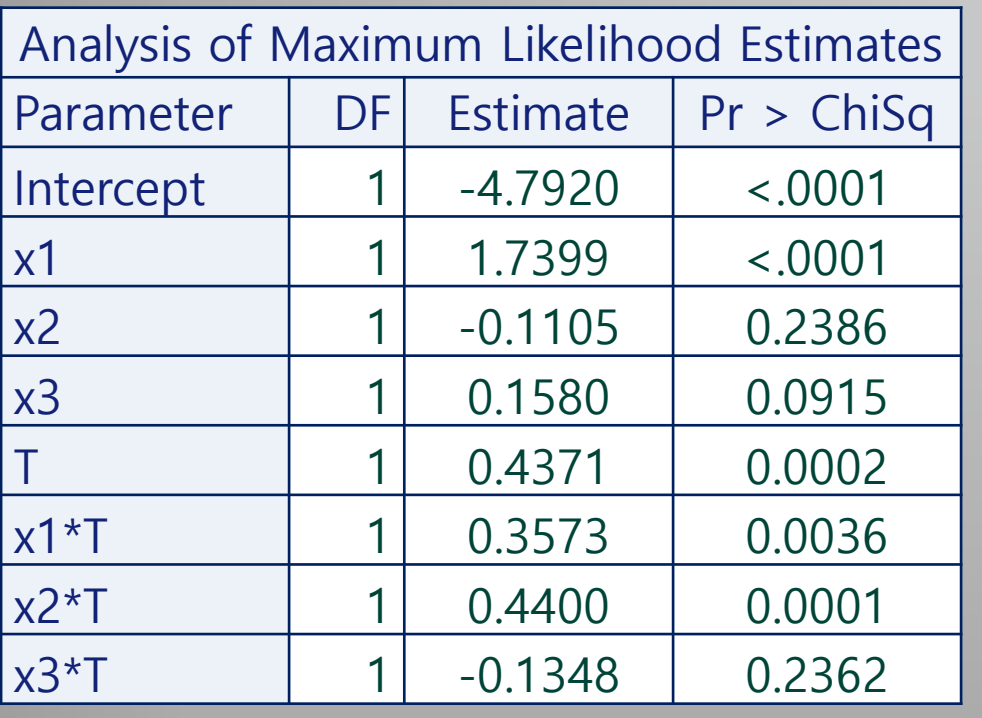

 $c$ -Stat  $\vert$  0.691

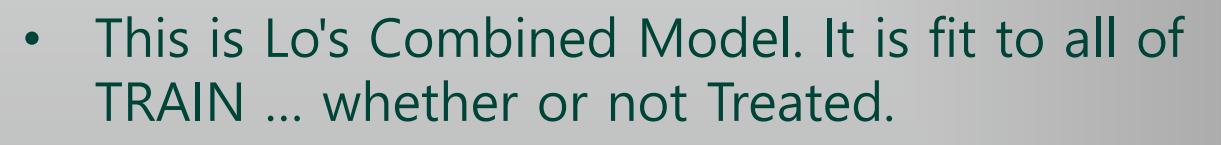

- Not focusing here on Model fitting techniques … simply use the model with all 7 predictors.
- Do a MODEL COMPARISON test of MODEL with only x1 x2 x3 vs. FULL MODEL in order to test if Treatment has any effect … clearly, Treatment has an effect in this example.

## Appendix 1c: The Lift Chart for new Prospects who are Treated

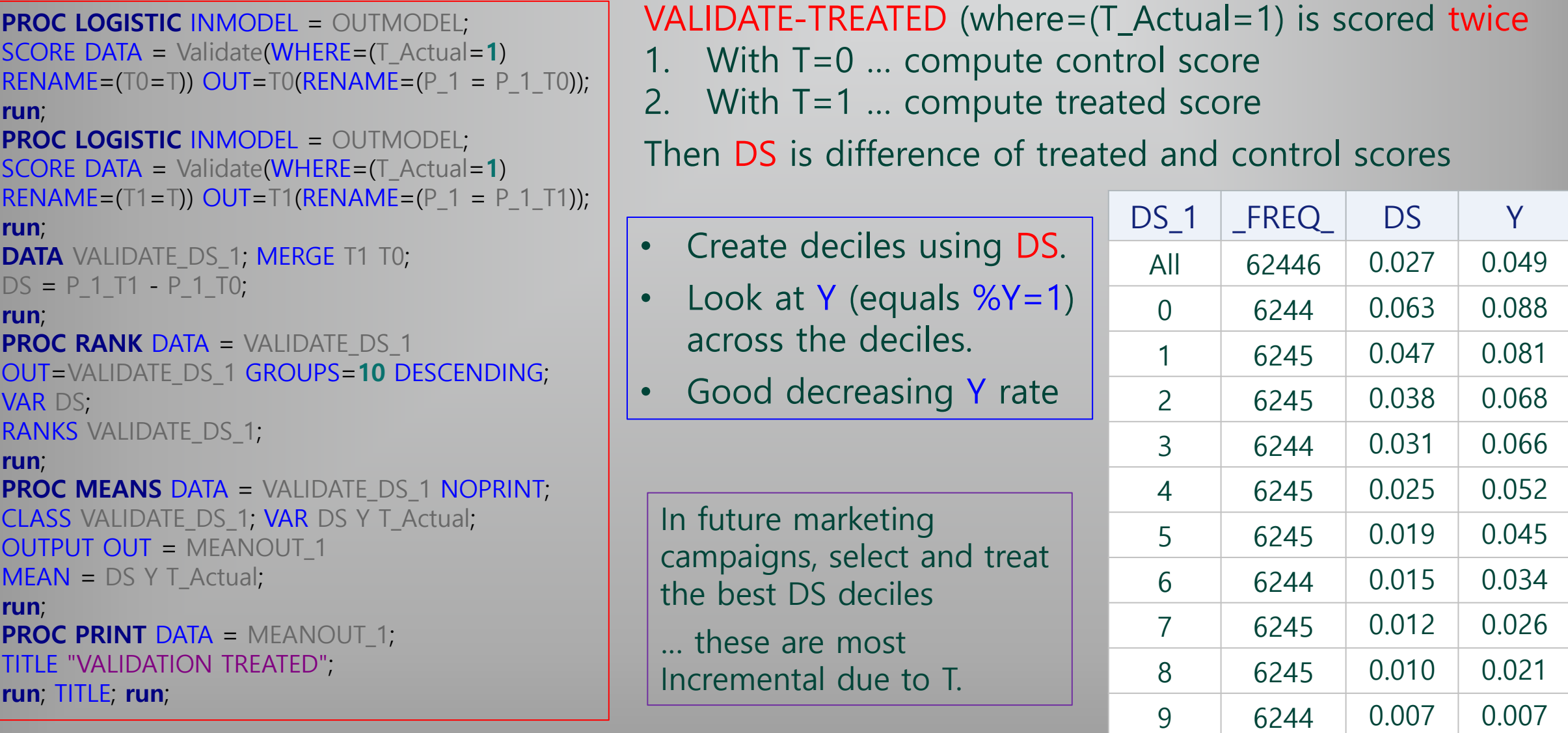

Appendix 1d: The Lift Chart for new Prospects who are Treated

### Can repeat the process for VALIDATE-CONTROL Expectation is that there is no relationship between DS and Y down the ranks.

- The Y's are flat for ranks 0, 1, 2
- Then there is a noticeable decrease for ranks 3 to 9
- All Y's are much lower than for VALIDATE-TREATED
- This is, of course, a simulation. The relationship between DS and Y may have been inadvertently programmed into the simulation.

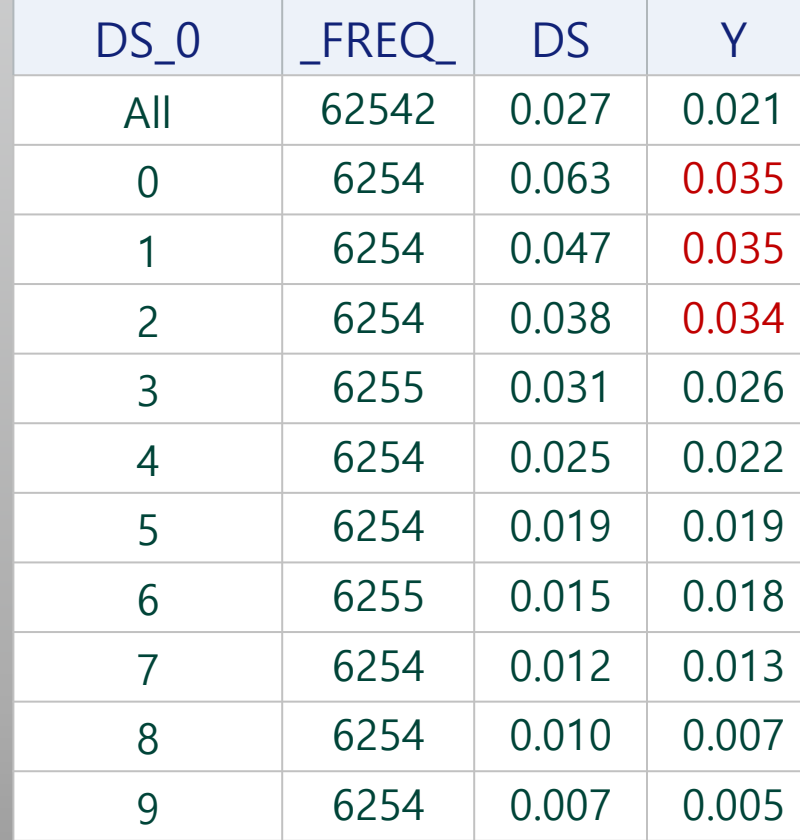

Bruce Lund IOWA SAS DAY 2023

## Appendix 2a: Net Lift using Probability Decomposition Model

#### **PROPENSITY MODEL S:** = Probability to Respond ... fitted on CONTROL ...  $S = P(Y=1 | T=0)$

**BUYER MODEL PT**: Model is fitted to Responders (the Buyers) from both TREATED and CONTROL **PT** = Probability that the Responder was treated ...  $PT = Prob(T=1 | Y=1)$ Let  $PC = 1 - PT = Prob(T=0 | Y=1)$ 

In fitting the model to predict PT and PC it is required that treated and control records are weighted to account for differences in the sampling fractions to select the treated and control groups.

For example, suppose the eligible population for a campaign was 300,000, treated group sampled at 200,000 and control at 100,000. Then weight "W", with W=1 for treated and W=2 for control is used in fitting PT.

With weighting, the mean of  $P_T$  would equal the percentage of "treatments" among the buyers from a population where the treatment had been randomly assigned to half of the population.

**LIFT** is defined by  $\text{Lift} = (\text{PT} - \text{PC}) / \text{PC}$ 

Now combining Propensity and Lift gives the Incremental Response Rate for a prospect.

Incremental response rate = IRR **= S \* Lift**

When PT > 0.50 the quantity S  $*$  (PT – PC) / PC gives the prospect's expected increase in buy-rate over the base control rate.

## Appendix 2b: Net Lift using Probability Decomposition Model

#### Example of IR Rate calculation:

Suppose for a Prospect:

```
If S is 2% and LIFT is 5%
```
Then IRR =  $S * LIFT = 2\% * 5\% = 0.1\%$ 

(equivalently, IR Rate is 1 per 1,000)

LIFT could be negative but such a result would arise only if the Treatment was viewed negatively by the prospects.

This model is called a Probability Decomposition Model because IRR is a product which involves two probabilities S and PT.

The Model presented here is a modification of a model first developed by Jun Zhong (2009). See Zhong (2009) and Lund (2012) in History and References Slide

### Appendix 3a: Conditional Independence and SIA

#### **Equivalent Conditions for Conditional Independence:**

Conditions (1), (2), and (3) are equivalent.

- (1)  $P(A, B | C) = P(A | C) * P(B | C)$
- (2)  $P(A | B, C) = P(A | C)$
- (3)  $P(B | A, C) = P(B | C)$

In each case A and B are conditionally independent given C ... this is denoted by A  $\Box$  B | C

#### **The Strong Ignorability Assumption (SIA) is given by the three conditions below:**

- (a) Conditional independence of Y(1) and T given X. This is denoted Y(1)  $\Box$  T | X
- (b) Conditional independence of  $Y(0)$  and T given X. This is denoted  $Y(0)$  || T | X
- (c)  $0 < P(T=1 | X=x) < 1$  for all x. This says that if  $X=x$  appears for a treated subject, then  $X=x$  also appears for some subjects in control, and vice versa.

As a result of assumption (a) of SIA, the version (1) of conditional independence says:

 $P(Y(1)=y, T=t | X=x) = P(Y(1)=y | X=x) * P(T=t | X=x)$  ... and likewise for  $Y(0)$  for assumption (b)

As a result of assumption (a) of SIA, the version (2) of conditional independence says:

 $P(Y(1)=y \mid T=t, X=x) = P(Y(1)=y \mid X=x)$  ... and likewise for  $Y(0)$  for assumption (b)

#### Appendix 3b: Example of SIA Violation in terms of mathematical definition

In this example of a causal analysis the covariate set will omit a covariate which is strongly related to both the treatment and the outcome. The treatment has two values (with non-random selection into the treatment):

T=0: Attending State University

T=1: Attending Ivy University (NOTE: Ivy University has high tuition)

The outcome Y will be the student's annual income 5 years after graduation.

Does Ivy University improve the student's annual income 5 years after graduation?

The two covariates to support this analysis are:

X1: Gender

X2: SAT Score from High School

It is certainly true that comparisons of the outcome across the treatments could be made for subgroups of subjects with similar values of X1 and X2.

However: X3 = Parent's Income is not included. X3 is strongly related both to treatment (high tuition requires high parent income) and Outcome (high parent income leads to high paying jobs / businesses for the graduate).

So the "treatment effect" may be nothing other than measuring the effect of parent income on the outcome, and not the effect of the university. Expressed in the framework of SIA the condition (B) would fail … see prior slide for condition (B)

P(Y(1)=big | T=1, X=(x1, x2)) > P(Y(1)=big | X=(x1, x2))

Having T=1 (Ivy U.) implies high parent income as well as high income after 5 years ... so P(Y(1)=big | T=1, X=(x1, x2)) is high.

But for the right side of the inequality, there are some subjects with  $T=1$  and some with  $T=0$ . Parent Income would be lower for  $T=0$ . So the potential treated outcome would tend to be lower ... so a lower value of  $P(Y(1)=b)$ iq | X=(x1, x2)).

### Appendix 4a: Proof of IPW formula for ATE

**THEOREM**: Let  $(Y_i, T_i, X_i)$  be a sample of size n from Population of (Outcomes, Treatments, Covariates) Assuming SIA and that e(X) is the perfect propensity score, then

ATE = E[Y(1)] - E[Y(0)] = (1/n) \* E[  $\sum_{i=1}^{n} Y_i^*T_i$  / e(X<sub>i</sub>)] - (1/n) \* E[  $\sum_{i=1}^{n} Y_i^*(1-T_i)$  / (1 - e(X<sub>i</sub>))] **Proof of THEOREM**

Consider only  $E[Y(1)] = (1/n) * E[\sum_{i=1}^{n} Y_i^*T_i / e(X_i)]$  ... since the proof for  $E[Y(0)]$  is similar. Use the identity:  $y^*t = \{ y(1)^*t + y(0)^*(1-t) \}^*t = y(1)^*t$  to establish:

 $\sum_{i=1}^{n} Y_{i}^{*}T_{i}$  /  $e(X_{i}) = \sum_{i=1}^{n} Y_{i}(1)^{*}T_{i}$  /  $e(X_{i})$ 

To simplify, look at one term from the sum, where the "i" is dropped ...  $Y(1)^{\star}T$  / e(X) Note that:  $Y(1)^*T/e(x)$  is a function of  $Y(1)$ , T, X ...

Then E[Y(1),T,X] is the expected value over the multivariate distribution  $P(Y(1)=y, T=t, X=x)$ 

 $E[Y(1)*T/e(X)] = \sum_{y(1),t,x} y(1)*t/e(x) * P(Y(1)=y, T=t, X=x)$ 

=  $\sum_{y(1),t,x}$  y(1)/e(x) \* P(Y(1)=y, T=1, X=x) + 0 for terms where t=0

Here is a basic probability rule:  $P(A,B,C) = P(A|B,C)^*P(B,C) = P(A|B,C)^*P(B|C)^*P(C)$ Apply the rule to obtain:  $P(Y(1)=y, T=1, X=x) = P(Y(1)=y | T=1, X=x) * P(T=1 | X=x) * P(X=x)$ Substitute:  $P(T=1 | X=x) = e(x)$  and cancel  $e(x)$  from numerator and denominator as shown on next slide.

## Appendix 4b: Proof of IPW formula for ATE

- =  $\sum_{y(1),t=1,x}$  y(1)/e(x) \* P(Y(1)=y | T=1, X=x) \* e(x) \* P(X=x)
- $= \sum_{y(1), t=1, x} y(1) * P(Y(1)=y | T=1, X=x) * P(X=x)$

Recall Appendix 3a where SIA is defined.

By the conditional independence of SIA:  $P(Y(1)=y \mid T=1, X=x) = P(Y(1)=y \mid X=x)$  giving

$$
= \sum_{y(1), t=1, x} y(1) * P(Y(1)=y | X=x) * P(X=x) = \sum_{y(1), t=1, x} y(1) * P(Y(1)=y, X=x)
$$

Sum over X to obtain to marginal probability for Y(1)

$$
= \sum_{y(1), t=1, y(1) \cdot P(Y(1)=y)
$$

Summing over T=1 removes t from the index of summation:

$$
= \sum_{y(1)} y(1) * P(Y(1)=y)
$$

Note that  $\sum_{y(1)} y(1) * P(Y(1)=y)$  is the definition of E[Y(1)]

There were n terms in the original sum  $(1/n)$  \* E[  $\sum_{i=1}^{n} Y_i^*T_i$  / e(X<sub>i</sub>)]

 $(1/n)$  \* E[  $\sum_{i=1}^{n} Y_i$  \*T<sub>i</sub> /  $e(X_i)$ ] =  $(1/n)$  \*  $\sum_{i=1}^{n}$  E[  $Y_i$  \*T<sub>i</sub> /  $e(X_i)$ ] =  $(1/n)$  \*  $\sum_{i=1}^{n}$  E[  $Y_i(1)$  \*T<sub>i</sub> /  $e(X_i)$ ] Discussion above shows each term in the right hand sum equals E[Y(1)] Therefore:  $(1/n) * E[\sum_{i=1}^{n} Y_i^*T_i / e(X_i)] = (1/n) * n * E[Y(1)] = E[Y(1)]$ 

## Appendix 4c: Proof of IPW formula for ATE

Published proofs of ATE formula utilize the mathematical expectation operation. I find these challenging to understand. One such proof is given in Angrist and Pischke (2009) Mostly Harmless Econometrics on page 82:

First:  $E[Y^*T/e(x)] = E\{E[Y^*T/e(x) | X=x]\}.$ 

Taking inside expectation of the right-side:

 $E[Y^*T/e(x) | X=x]$ 

- $=$  E[Y | T=1, X]  $*$  e(x) / e(x)
- $= E[Y(1) | T=1, X]$
- $= E[Y(1) | X].$

Finally, E{  $E[Y(1) | X]$  } =  $E[Y(1)]$ 

Appendix 5a: Treated, Control Validation Groups … DS and covariate distributions

In the Validation Sample, the treated prospects were ranked by DS. Likewise the control prospects were ranked by DS.

• Are prospects in a treated-decile *similar* to the prospects in the same control-decile in terms of X1 X2 X3 values?

YES, the Prospects are actually very similar when measured in terms of X1 X2 X3 values.

- X1, X2, X3 are random across T=0 and T=1
- Treated validation group has essentially the same DS as corresponding control validation group
- ranking by DS of treated validation is ~same as ranking of control validation by DS
- "Same" prospects in a treated rank as in the corresponding control rank.
- … Apples to apples!

(Logic above does not depend on having same X's in MODEL0 and MODEL1 … see next slide)

Appendix 5b: Treated, Control Validation Groups … DS and covariate distributions

Suppose MODEL1 is MODEL  $Y = w1$ ; and MODEL0 is MODEL  $Y = z1$ ;

Each row in VALIDATE has Y T w1 z1

… The assignment of values to T=1 and T=0 is random

… So, w1 and z1 have very similar distributions in TREATED and CONTROL

VALIDATE is scored by MODEL1 and MODEL0

TREATED and CONTROL in VALIDATE will have MODEL1 scores and MODEL0 scores with the same distributions.

Therefore, DS = difference of scores will have the same distribution in TREAT and CONTROL.

So, the ranks of TREAT by DS and the ranks of CONTROL by DS very similar DS values and very similar w1 and z1 values ... apples to apples.

So, for each rank, the difference in %Y=1 in TREAT v. CONTROL is "due to" treatment.

Appendix 6: Discussion of weakness of the Difference Model

See the book by Michel, et, al. (2019) starting on page 51. Here is one point that the authors make: MODEL1 is the model of  $P(Y=1 | T=1, X's)$ . Let's think of P as the sum of:

= Lift (treatment effect) +  $X_T$  (selected: X1 X2, etc.) + random

MODEL0 is the model of  $P(Y=1 | T=0, X's)$ . Let's think of P as the sum of:

 $= X_c$  (selected: X1 X3 X4, etc.) + random

In NET LIFT modeling it could easily be true that X-effect and random are large v. Lift. Then ranking by  $DS = P(Y=1 | T=1, X's) - P(Y=1 | T=0, X's)$  could simply be due to X-effects and random-effects … DS = X-effect + random

Therefore, there is no relationship of DS to Incremental Response Rates due to T.

No course, the Validation step should then fail … so, at least, with a Validation step, we are not led to think we have a predictive model.

#### Appendix 7a: Example of PROC PSMATCH using MATCHING

Back to the question of validating the Difference Score Model. One question was whether the prospects in a validation treated rank were comparable to the prospects in a validation control rank. PROC PSMATCH Matching can be applied to settle this question.

MATCH METHOD specifies criteria for matching:

- A. PSMODEL fits propensity scores with X1 X2 X3
- B. OPTIMAL(K=1): Selects all matches simultaneously and without replacement to minimize total absolute difference in propensity score across all matches. K=1: matches one treated to one control.
- C. CALIPER=0.60 … allowable distance between pairs in order to allow a match. (Default is 0.25)

If PS for control do not overlap sufficiently with PS for treated, then there are problems. Not an issue for this example

> With mod(N,5)=0 the PSMATCH ran a LONG time. For larger samples, memory limit will be exceeded. NEXT

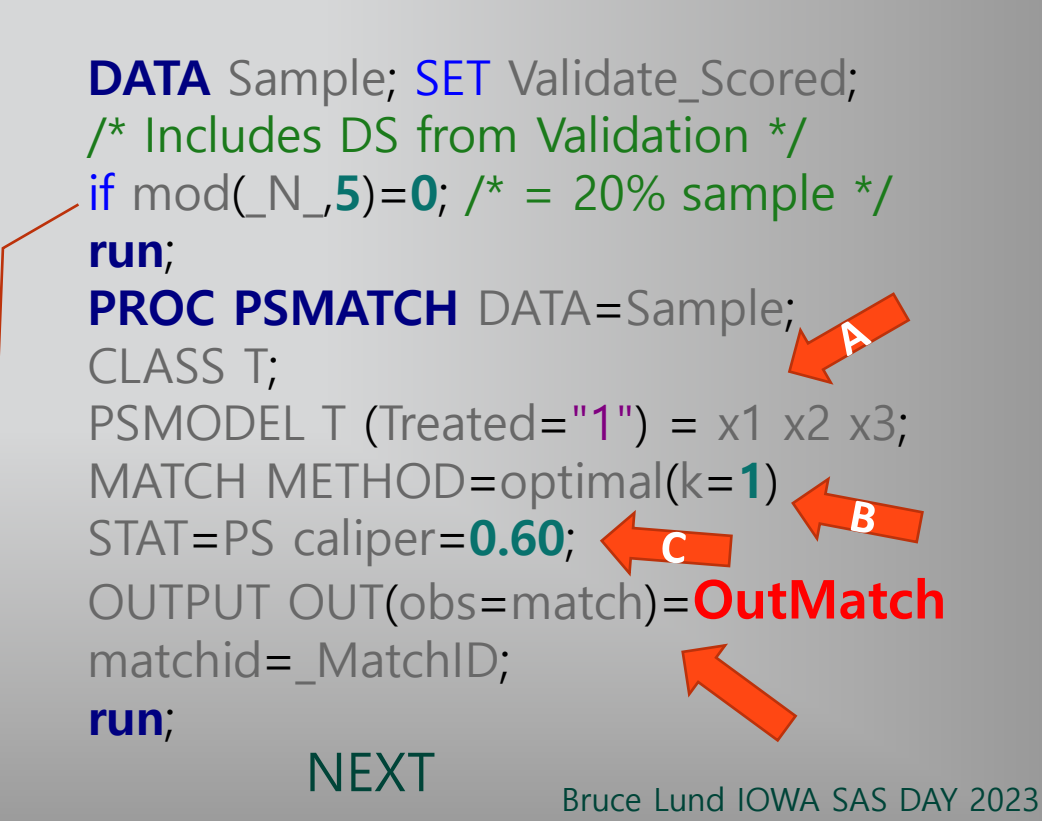

#### Appendix 7b: Split the Matched Pairs into TREAT and CONTROL datasets

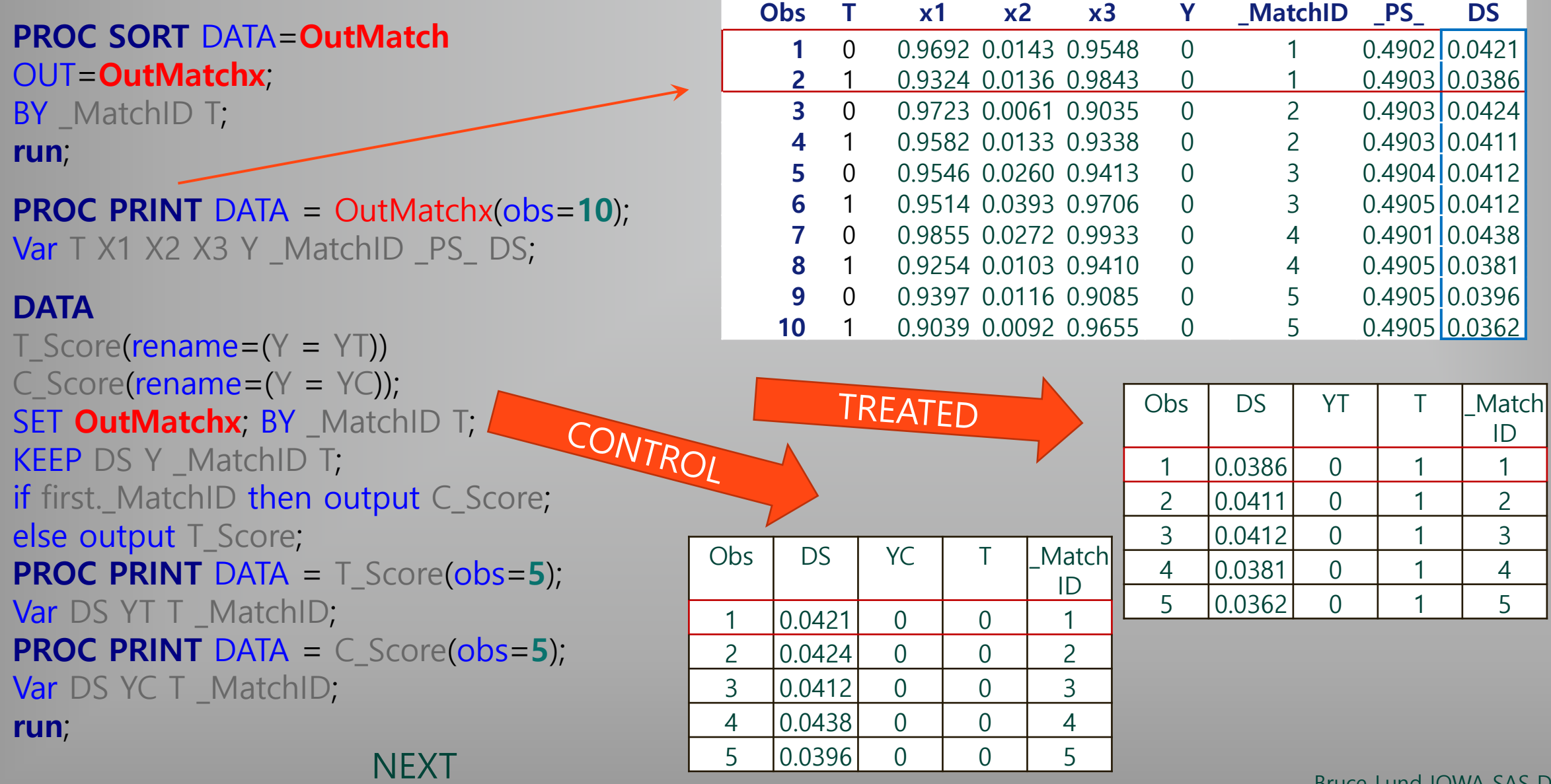

Bruce Lund IOWA SAS DAY 2023

#### Appendix 7c: Validate accuracy of DS using Matched Pairs

```
PROC RANK DATA = T_Score OUT = RANKED_T 
GROUPS = 5 DESCENDING;
VAR DS;
RANKS RANK_DS;
PROC MEANS DATA = RANKED_T NOPRINT;
CLASS RANK_DS; VAR DS YT;
                                RANK DS 
OUTPUT OUT = MEANOUT
MEAN = Mean DS Mean YT;Treated
PROC PRINT DATA = MEANOUT;
PROC RANK DATA = C_Score OUT = RANKED_C 
GROUPS = 5 DESCENDING;
VAR DS;
RANKS RANK_DS;
PROC MEANS DATA = RANKED_C NOPRINT;
CLASS RANK_DS; VAR DS YC;
                                RANK DS
OUTPUT OUT = MEANOUT
MEAN = Mean_DS Mean_YC;
PROC PRINT DATA = MEANOUT;
run;
```
RANK\_DS=0: \_MATCHID's in RANK\_DS=0 for TREAT are the same as in RANK\_DS=0 for CONTROL

Therefore, Incremental Rate Y is "completely due" to T. Good Accuracy ...  $DS = 0.055$  and Incremental  $Y = 0.059$ 

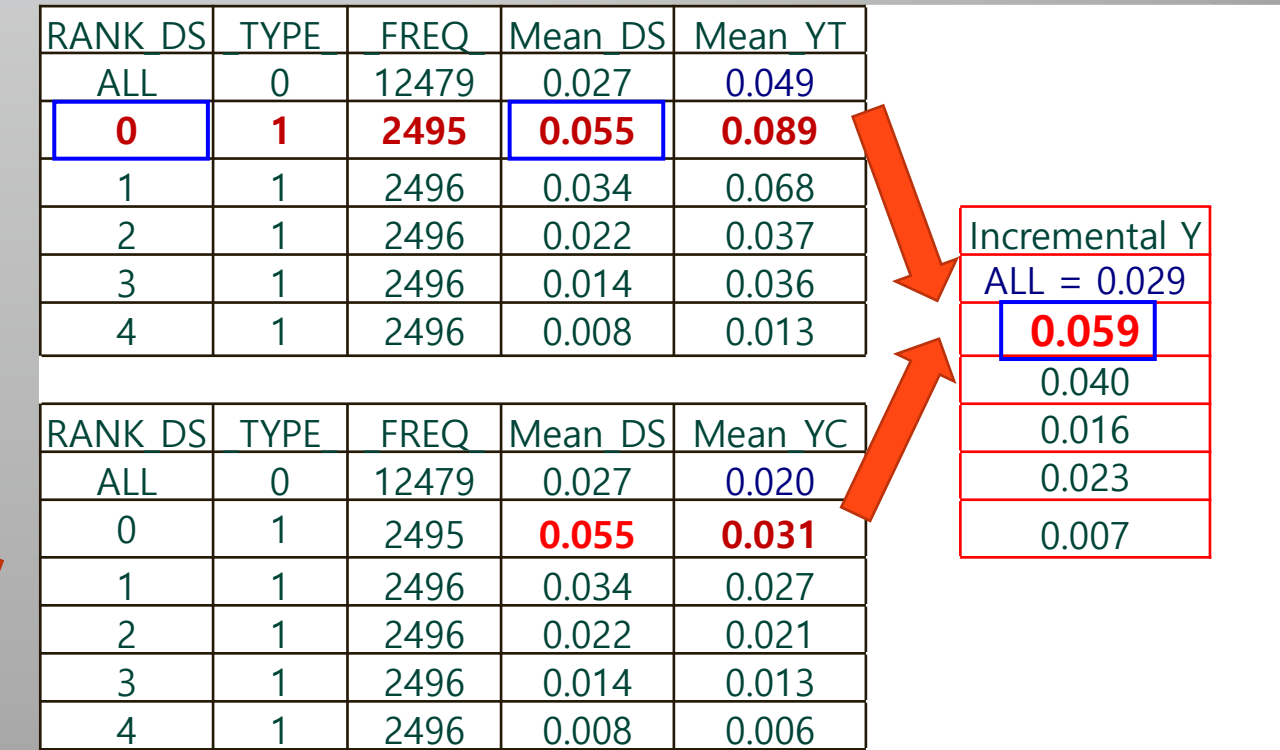

Mostly decreasing Rate of Incremental Y down the Ranks.

## Appendix 8: Predicting Profits for a Future Campaign

#### Here is raw data from the TABLE columns (A), (B), (C), (D)

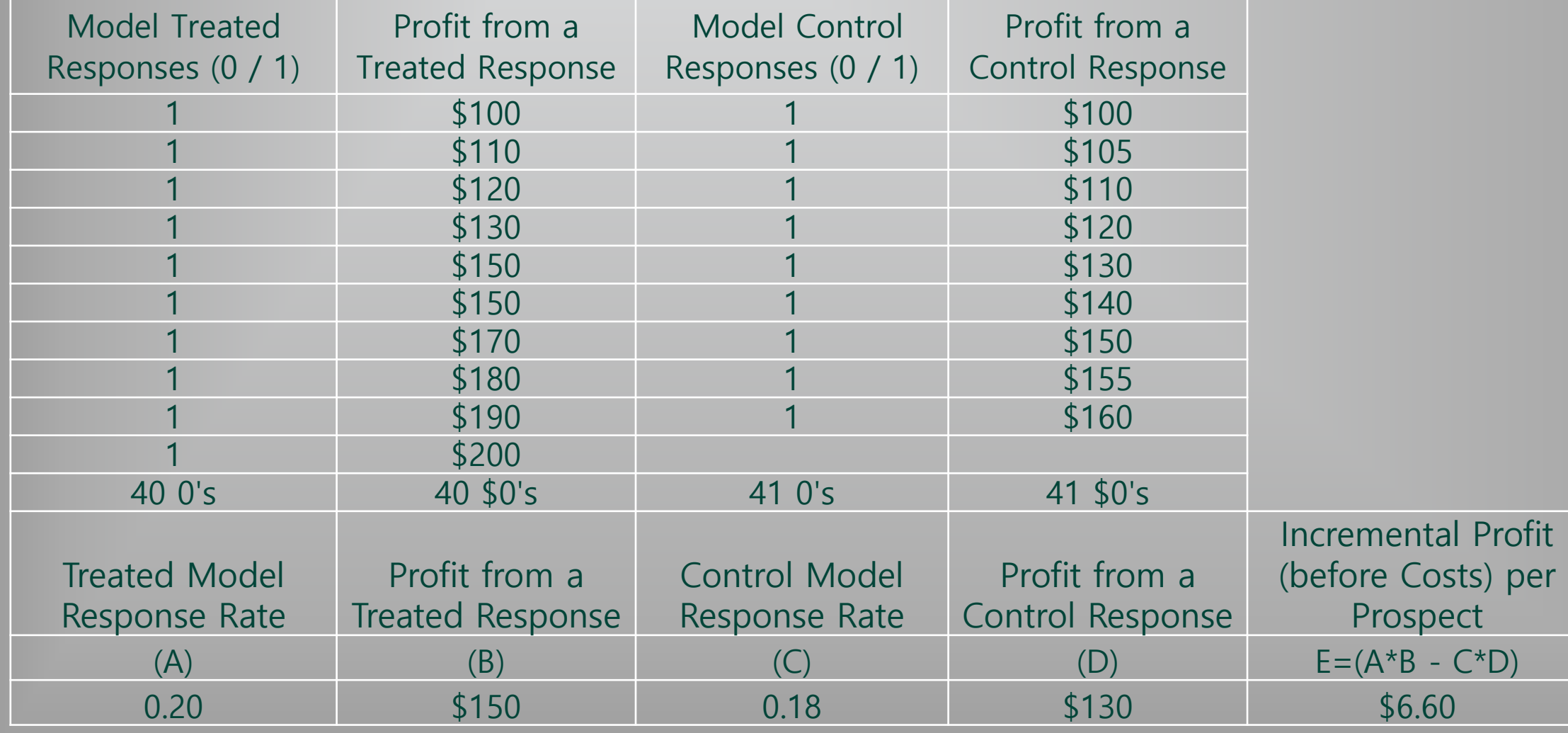